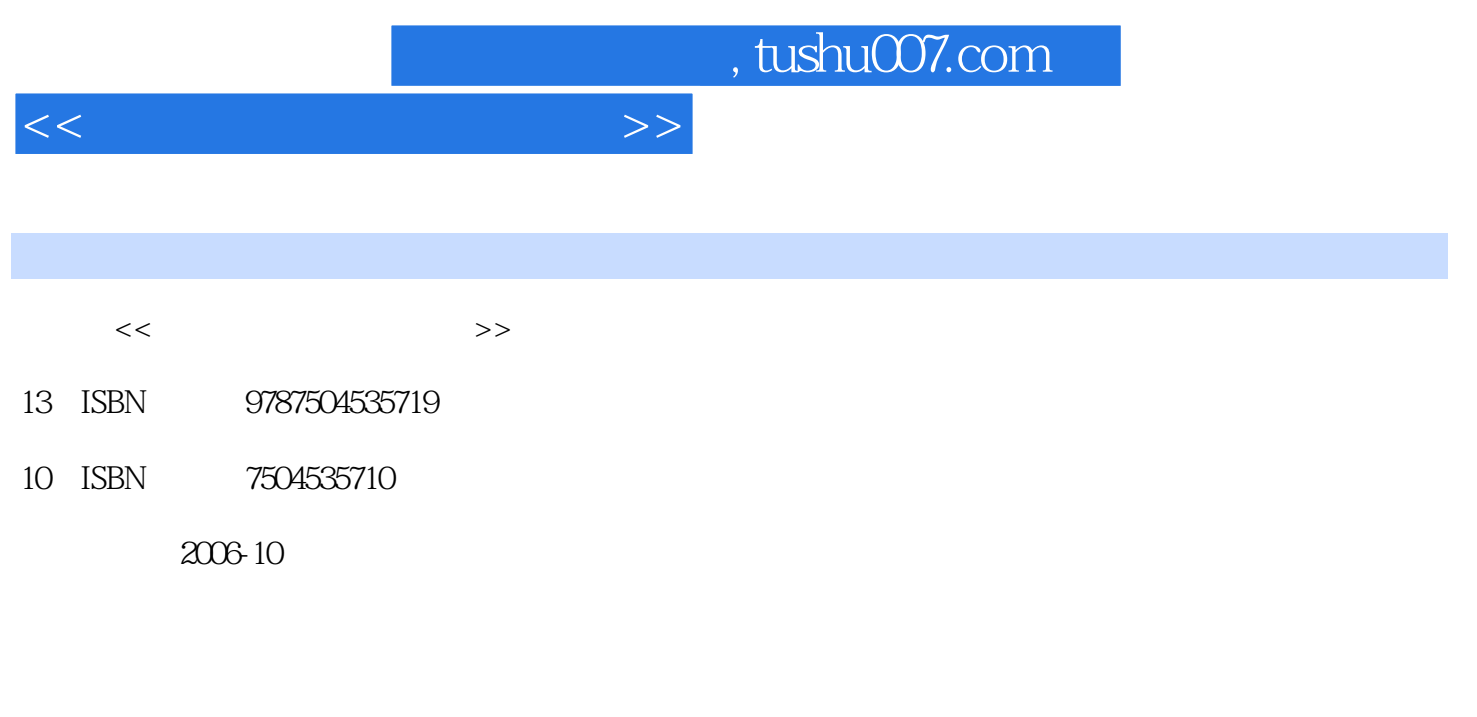

页数:373

PDF

更多资源请访问:http://www.tushu007.com

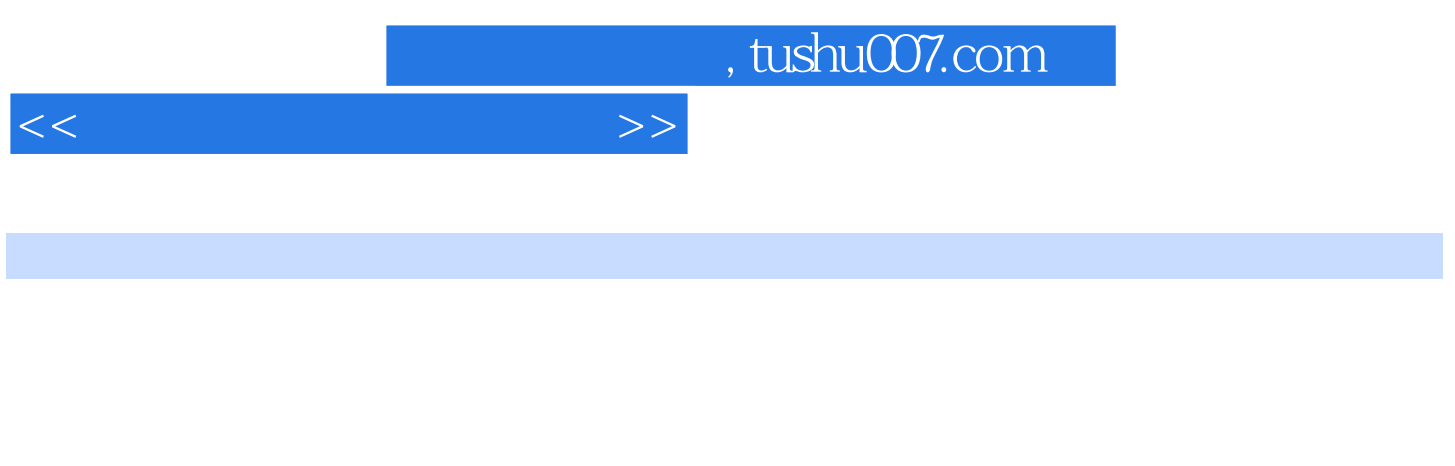

职业技术·职业资格培训教材突出了适应职业技能培训的特色,按等级、分模块单元的编写模式

 $1 \tX$  $1 \tX$  1 X  $1$ 

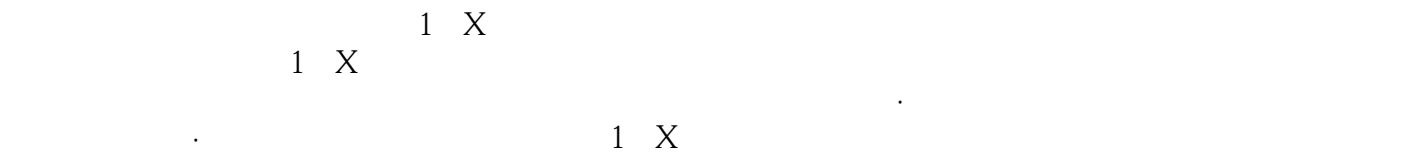

 $1\,$ X $\,$ 

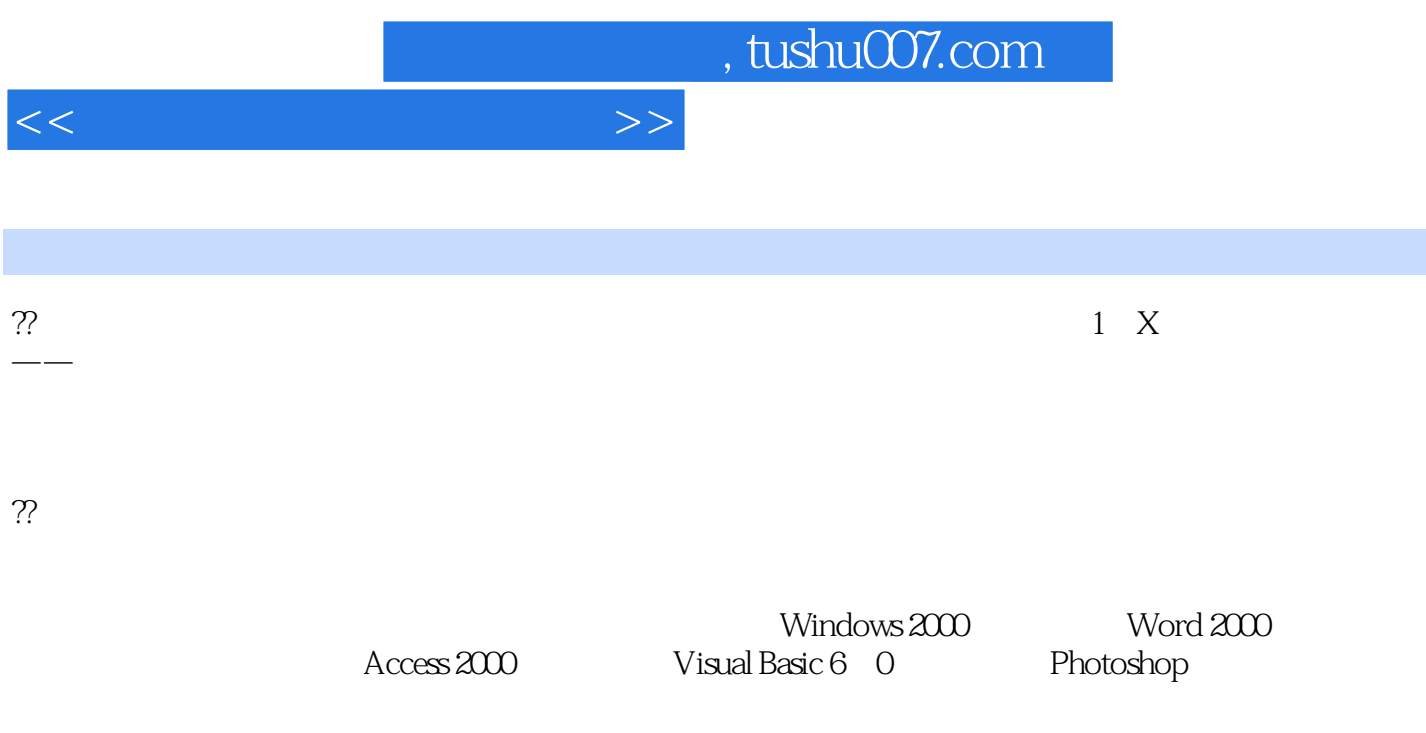

## 1 ? 1.1? 1.2? 1.2? 1.3?CMOS 2 ? Windows 2000 2.1? 2.2?  $2.3$ ?  $2.4$ ?DOS  $2.5$ ?  $2.6$ ?Windows 2000  $3$   $32$   $33$ <br> $35$ <br> $4$   $2$  $Word 2000$  3.4?  $3.5$ ? 4.1?  $4.22$ Windows 2000  $4.33$ Internet Explorer 6.0 4.4?Outlook Explorer 6.1? 5.2?Ghost 5.3?CleanPC 6 ?Access 2000 6.1? 6.2? 6.2? 6.3? 6.3? 6.4? 6.5? 体及其应用 6.6?报表及其应用 单元测试题 单元测试题答案第7单元?Visual Basic 6.0编程基础 7.1?Visual Basic概述 7.2?Visual Basic的集成开发环境 7.3?开发一个简单的应用程序 7.4?Visual Basic 语言基础 7.5?常用控件 7.6?流程控件语句 7.7?应用程序开发实例 7.8?综合运用实例 单元测试题 8 ?Photoshop 8.1?Photoshop 8.2?Photoshop  $8.3?$

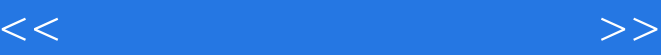

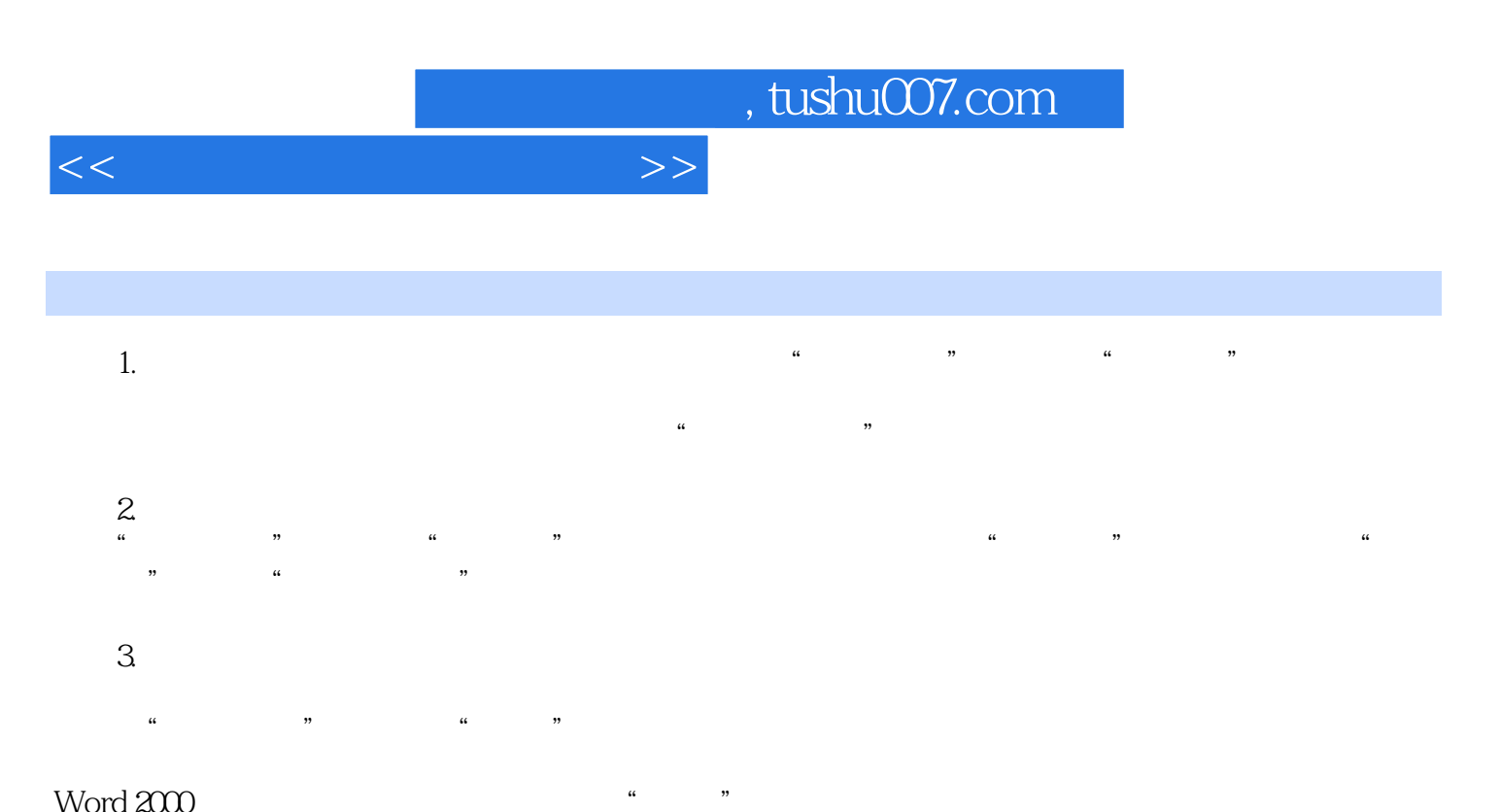

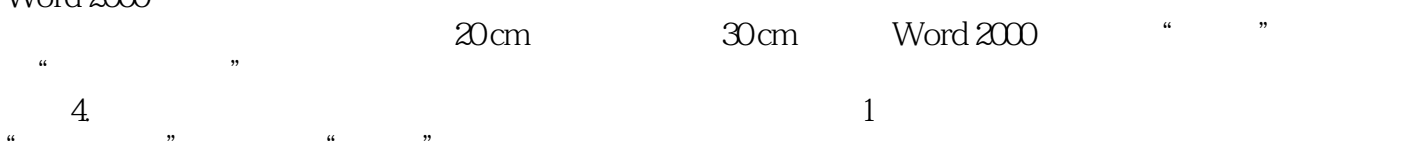

 $\alpha$  and  $\beta$  and  $\beta$ 

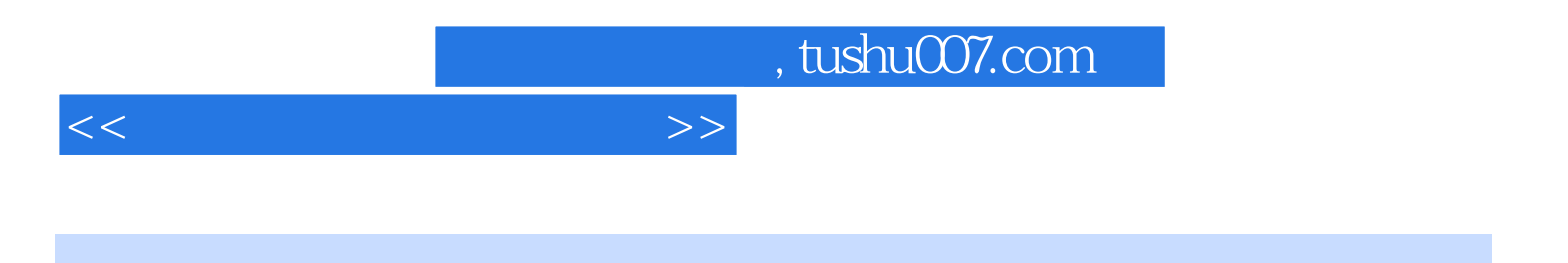

本站所提供下载的PDF图书仅提供预览和简介,请支持正版图书。

更多资源请访问:http://www.tushu007.com